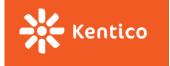

## Accelerating Your Mobile Pages With Google AMP

Bryan Soltis Kentico Technical Evangelist

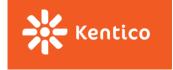

#### Agenda

- Why Google AMP?
- What is Google AMP?
- Google AMP Basics / Extended
- Important Notes
- Google AMP Partners
- The Real Story?
- Learn More

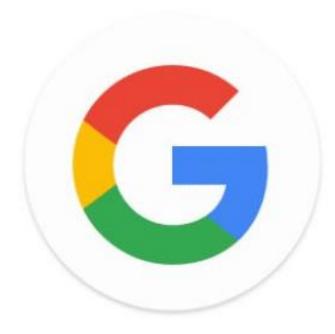

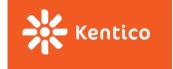

#### Why Google AMP?

- Started by Google to fix an issue
- Addresses mobile browsing issues:
  - It is too slow
  - At times, it is hard to use
  - Responsive is abused too much
  - Too much content / functionality for the form factor
- 40% dropoff after 3 seconds

# <!doctype html> <html >>

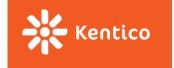

#### What is Google AMP

- Released in 2015 (Production in 2/2016)
- Dramatically Improves load time
- Open source project
- AMP JS validates a few important rules in your markup
- Require width/height validation for images / content

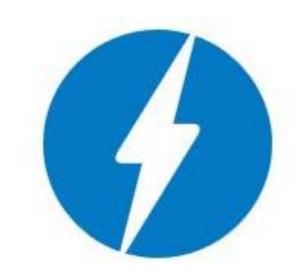

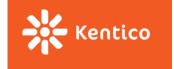

#### **Google AMP Basics**

- Let's put the DOM on a diet
- Reduce the viable html tags
- Eliminate external CSS requests and <style />
- Eliminate loading 50 JavaScript libraries per page
- Stop having the browser doing too much math

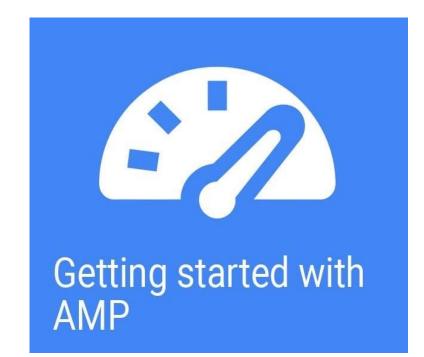

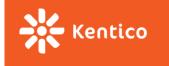

### **Worthless Demo Slide**

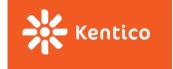

#### **Google AMP Extended**

- Make up for markup limitations
- Included as custom elements
- Examples
  - amp-iframe
  - amp-anim
  - amp-instagram
  - amp-twitter
  - amp-facebook
  - amp-youtube
- <u>Many others!</u> <u>https://www.ampproject.org/docs/reference/extended.html</u>

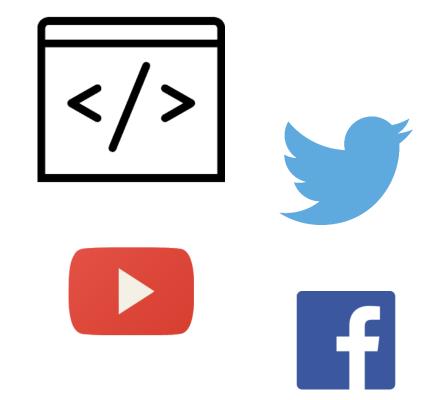

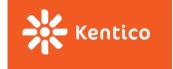

#### **Important Notes**

- Validation
  - #development=1
- The <form> tag is not allowed in AMP.
  - Bye bye Web forms!
- For the MVC Fans out there
  - AMP boilerplate syntax is all about @ character (which makes Razor ANGRY)
- Visual Studio 2015
  - Intellisense does not like it so much

- On the AMP page: <link rel="canonical" href="http://www.news-site.com/article.html" />
- On the full version of the page: <link rel="amphtml" href="http://www.news-site.com/amp/article.html" />
- Schema.org still applies heavily
- Choose your content wisely!

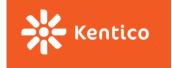

#### **Google AMP Partners**

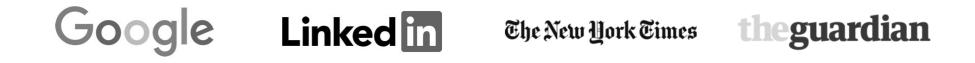

THE WALL STREET JOURNAL.

Pinterest

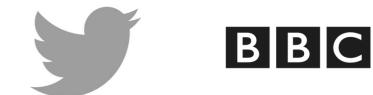

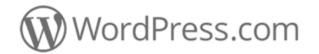

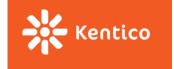

#### The Lowdown

- Google says AMP pages load **15 85%** faster than standard mobile web pages.
- Google's plans are the eventually cache the entire page on their servers and cdns, making it super fast.
- This is started by Google right ? (Ad Revenue)
- They want the pages to load faster, so Ads loads faster, so people tap them.
- Can a technology that is only a few months old really change the web?

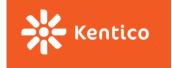

#### Learn More

- Google AMP Project page
   http://AMPProject.org/
- <u>Github</u>

https://github.com/ampproject/amphtml

- AMP boilerplate
- AMP docs
- <u>Google Search Console</u>

https://www.google.com/webmasters/tools/accelerated-mobile-pages?pli=1

- AMP Error Reports
- Search Demo Page
   <u>http://g.co/AMPDemo</u>

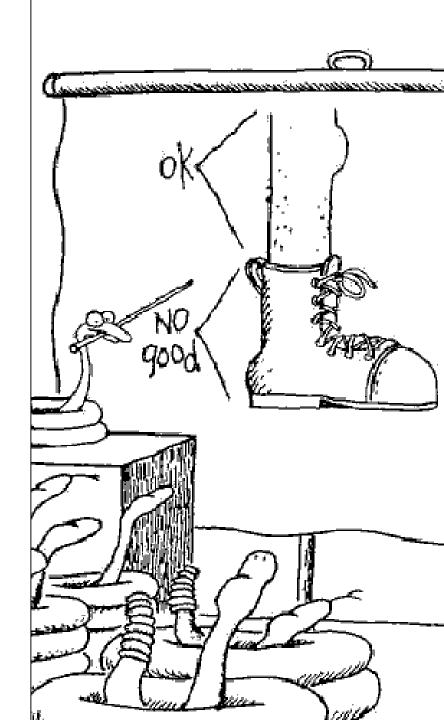

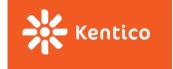

#### **Bryan Soltis**

E-mail: Skype: Twitter: bryans@kentico.com

kentico\_bryans bryan\_soltis

> devnet.kentico.com facebook.com/KenticoCMS twitter.com/kentico linkedin.com/company/kentico-software